## 製品仕様

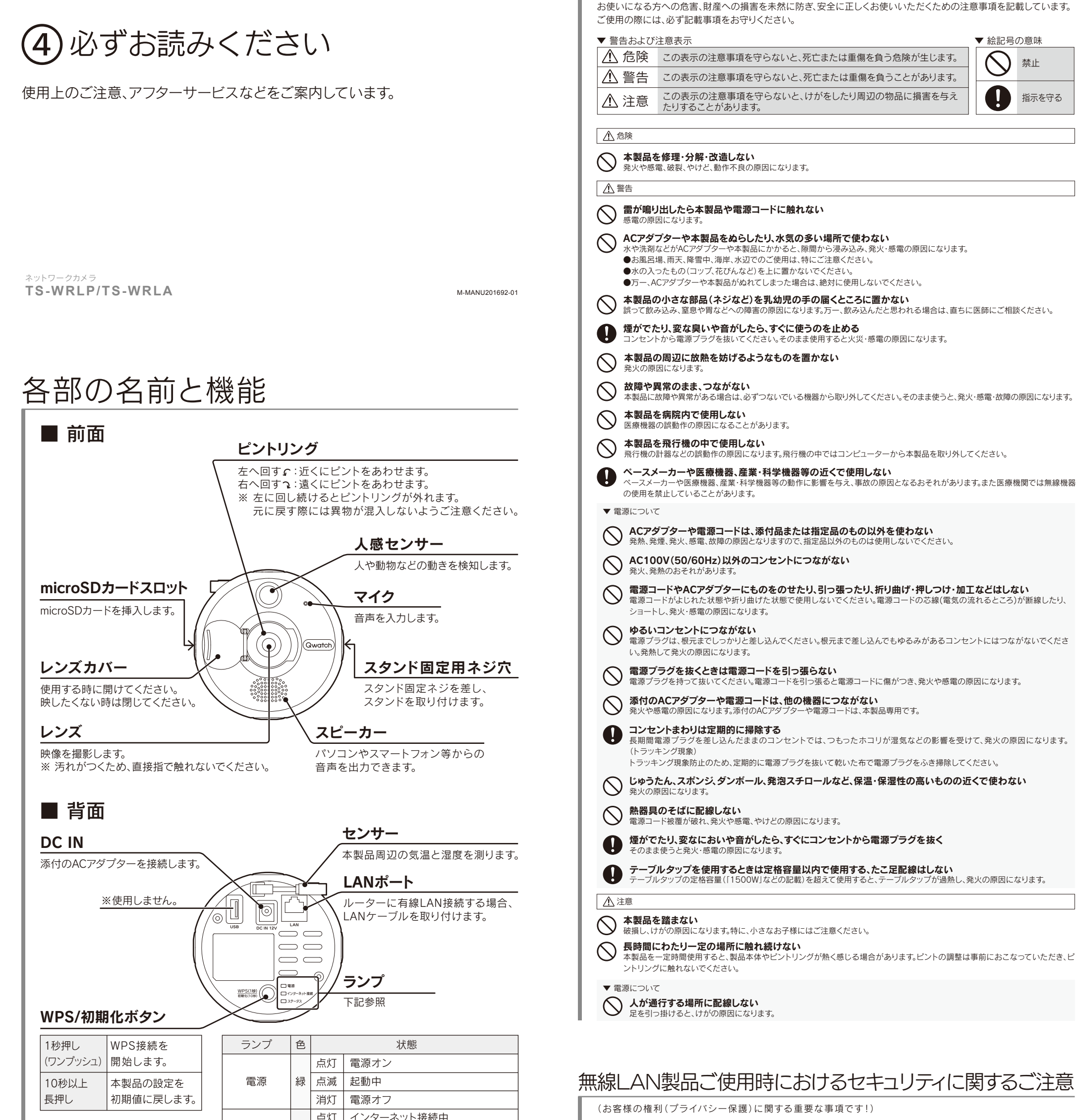

無線LANでは、LANケーブルを使用する代わりに、電波を利用してパソコン等と無線アクセスポイント間で情報のやり取 りをおこなうため、電波の届く範囲であれば自由にLAN接続が可能であるという利点があります。 その反面、電波はある範囲内であれば障害物(壁等)を越えてすべての場所に届くため、セキュリティに関する設定をおこ なっていない場合、以下のような問題が発生する可能性があります。

本来、無線LANアダプターや無線アクセスポイントは、これらの問題に対応するためのセキュリティの仕組みを持ってい ますので、無線LAN製品のセキュリティに関する設定をおこなって製品を使用することで、その問題が発生する可能性は 少なくなります。

当社の無線LAN製品は出荷時状態ではセキュリティに関する設定がされていますが、無線LANの仕様上、特殊な方法に よりセキュリティ設定が破られることもあり得ますので、ご理解の上、ご使用ください。

セキュリティの設定などについてお客様ご自分で対処できない場合には、弊社サポートセンターまでお問い合わせくだ さい。当社では、お客様がセキュリティの設定をおこなわないで使用した場合の問題を充分理解した上で、お客様自身の 判断と責任においてセキュリティに関する設定をおこない、製品を使用することをお奨めします。

※ セキュリティ対策を施さず、あるいは、無線LANの仕様上やむを得ない事情によりセキュリティの問題が発生してし まった場合、株式会社アイ・オー・データ機器は、これによって生じた損害に対する責任を負いかねます。

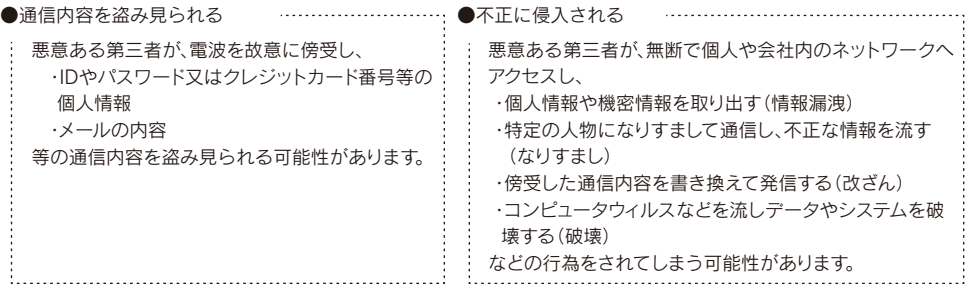

安全のために

http://www.iodata.jp/product/lancam/lancam/ts-wrlp/spec.htm

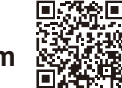

http://www.iodata.jp/product/lancam/lancam/ts-wrla/spec.htm

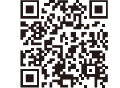

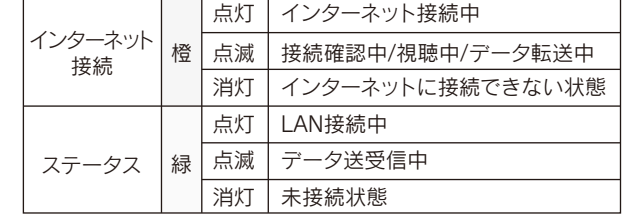

▼TS-WRLP

▼TS-WRLA

#### 【ご注意】

【本製品の廃棄・譲渡について】 ●本製品を初期化してください ●本製品を廃棄する際は、地方自治体の条例にしたがってください。

- 1) 本製品及び本書は株式会社アイ・オー・データ機器の著作物です。したがって、本製品及び本書の一部または全部を無断で複製、複写、転載、改 変することは 法律で禁じられています。
- 2) 本製品は、医療機器、原子力設備や機器、航空宇宙機器、輸送設備や機器、兵器システムなどの人命に関る設備や機器、及び海底中継器、宇宙衛星 などの高度な信頼性を必要とする設備や機器としての使用またはこれらに組み込んでの使用は意図されておりません。これら、設備や機器、制御 システムなどに本製品を使用され、本製品の故障により、人身事故、火災事故、社会的な損害などが生じても、弊社ではいかなる責任も負いかねま す。設備や機器、制御システムなどにおいて、冗長設計、火災延焼対策設計、誤動作防止設計など、安全設計に万全を期されるようご注意願います。
- 3) 本製品は日本国内仕様です。本製品を日本国外で使用された場合、弊社は一切の責任を負いかねます。また、弊社は本製品に関し、日本国外への技術 サポート、及びアフターサービス等を行っておりませんので、予めご了承ください。(This product is for use only in Japan. We bear no responsibility for variances arising from use of, or inability to use, this product outside Japan andprovide no technical support or after-service for this product outside Japan.)
- 4) 私的使用のための複製など著作権法上認められた場合を除き、本製品を使用して作成した画像、音声等を、著作権者に無断で複製、改変、公衆 送信などすることはできません。
- 5) 本製品を運用した結果の他への影響については、上記にかかわらず責任は負いかねますのでご了承ください。

#### 【使用ソフトウェアについて】

本製品には、GNU General Public License Version2. June 1991に基づいた、ソフトウェアが含まれています。変更済みGPL対象モジュール、 GNU General Public License、及びその配布に関する条項については、以下のWebページをご確認ください。

http://www.gnu.org/licenses/old-licenses/gpl-2.0.html

これらのソースコードで配布されるソフトウェアについては、弊社ならびにソフトウェアの著作者は一切のサポートの責を負いませんのでご了承ください。

【商標について】 記載されている会社名、製品名等は一般に各社の商標または登録商標です。 保証期間

1 年間

# 使用上のご注意

【マニュアルアンケートはこちら】 **PARTS** よりよいマニュアル作りのため アンケートにご協力願います。

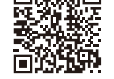

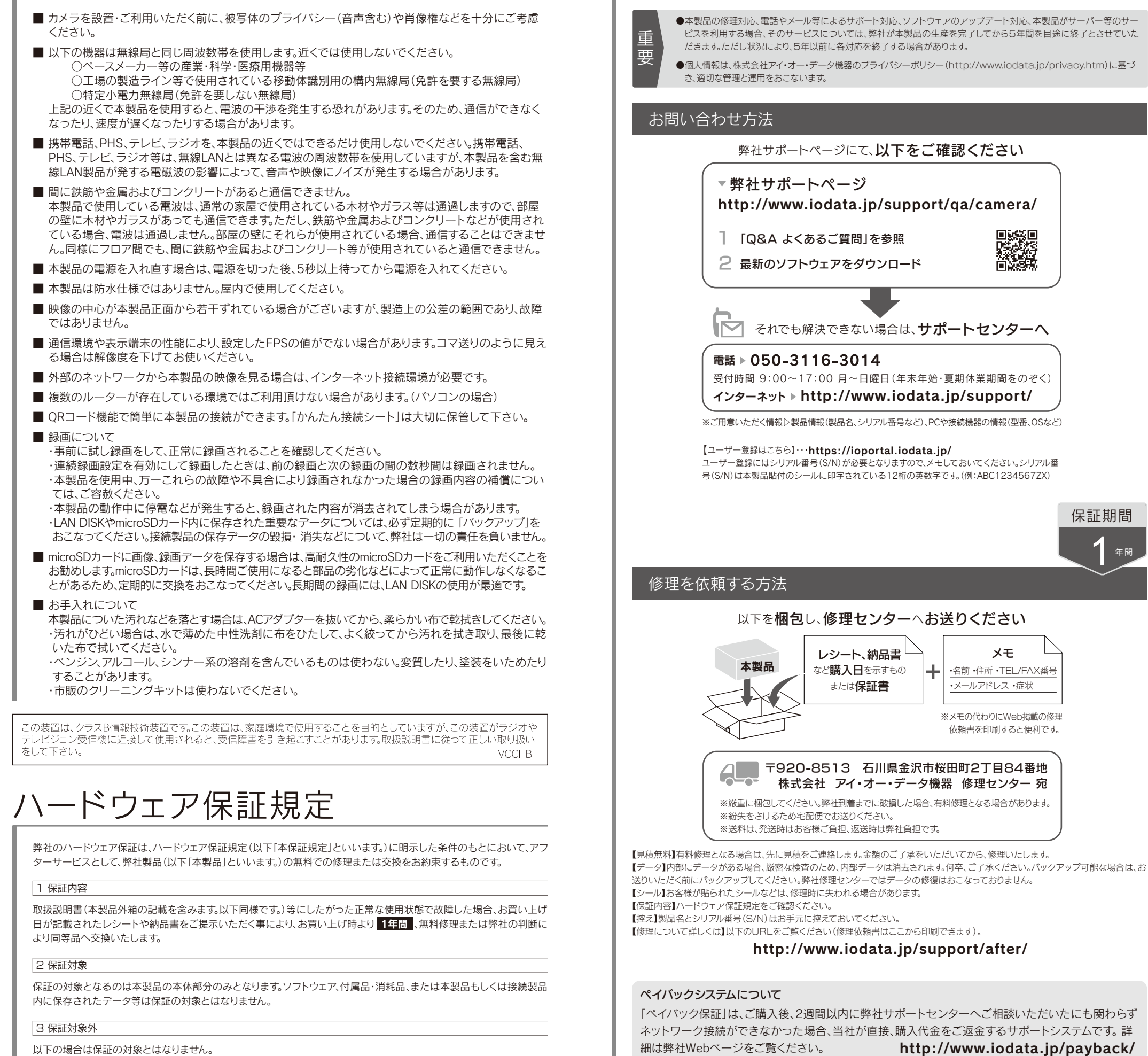

- 以下の場合は保証の対象とはなりません。
- 1) 販売店等でのご購入日から保証期間が経過した場合
- 2) 中古品でご購入された場合
- 3) 火災、地震、水害、落雷、ガス害、塩害およびその他の天災地変、公害または異常電圧等の外部的事情による故障もしくは損傷の場合
- 4) お買い上げ後の輸送、移動時の落下・衝撃等お取扱いが不適当なため生じた故障もしくは損傷の場合
- 5) 接続時の不備に起因する故障もしくは損傷、または接続している他の機器やプログラム等に起因する故障もしくは損傷の場合
- 6) 取扱説明書等に記載の使用方法または注意書き等に反するお取扱いに起因する故障もしくは損傷の場合
- 
- 7) 合理的使用方法に反するお取扱いまたはお客様の維持・管理環境に起因する故障もしくは損傷の場合
- 8) 弊社以外で改造、調整、部品交換等をされた場合
- 9) 弊社が寿命に達したと判断した場合
- 
- 10)保証期間が無期限の製品において、初回に導入した装置以外で使用された場合

11)その他弊社が本保証内容の対象外と判断した場合

- 1) 修理を弊社へご依頼される場合は、本製品と本製品のお買い上げ日が記載されたレシートや納品書等を弊社へお持 ち込みください。本製品を送付される場合、発送時の費用はお客様のご負担、弊社からの返送時の費用は弊社負担と させていただきます。
- 2) 発送の際は輸送時の損傷を防ぐため、ご購入時の箱・梱包材をご使用いただき、輸送に関する保証および輸送状況 が確認できる業者のご利用をお願いいたします。弊社は、輸送中の事故に関しては責任を負いかねます。
- 3) 本製品がハードディスク・メモリーカード等のデータを保存する機能を有する製品である場合や本製品の内部に設 定情報をもつ場合、修理の際に本製品内部のデータはすべて消去されます。弊社ではデータの内容につきましては一 切の保証をいたしかねますので、重要なデータにつきましては必ず定期的にバックアップとして別の記憶媒体にデー タを複製してください。
- 4) 弊社が修理に代えて交換を選択した場合における本製品、もしくは修理の際に交換された本製品の部品は弊社にて 適宜処分いたしますので、お客様へはお返しいたしません。

### 4 修理

## 5 免責

- 1) 本製品の故障もしくは使用によって生じた本製品または接続製品内に保存されたデータの毀損・消失等について、弊社は 一切の責任を負いません。重要なデータについては、必ず、定期的にバックアップを取る等の措置を講じてください。
- 2) 弊社に故意または重過失のある場合を除き、本製品に関する弊社の損害賠償責任は理由のいかんを問わず製品の価格相当 額を限度といたします。
- 3) 本製品に隠れた瑕疵があった場合は、この約款の規定に関わらず、弊社は無償にて当該瑕疵を修理し、または瑕疵のない製 品または同等品に交換いたしますが、当該瑕疵に基づく損害賠償責任を負いません。

#### 6 保証有効範囲

弊社は、日本国内のみにおいて本保証規定に従った保証を行います。本製品の海外でのご使用につきましては、弊社はい かなる保証も致しません。 Our company provides the service under this warranty only in Japan.

アフターサービス

リモートサポートとは、お客様側のパソコン画面をインターネットを介して、当社専門スタッフが同じ 画面を見ながら遠隔操作し、問題解決をサポートする有償サービスです。初期設定や商品がうまく動 かない場合など、お客様に代わりスタッフが操作するため、面倒な操作は必要ありません。詳しくは弊 社Webページをご覧ください。

リモートサポートサービスのご案内(有償)

http://www.iodata.jp/rs

日本PCサービス株式会社が運営する 「ドクター・ホームネット」と提携し、当社商品の接続設定や初期講 習を行う出張接続サービスを、特別価格でご提供しております。詳しくは弊社Webページをご覧ください。 http://www.iodata.jp/on

#### 訪問設定サービスのご案内(有償)